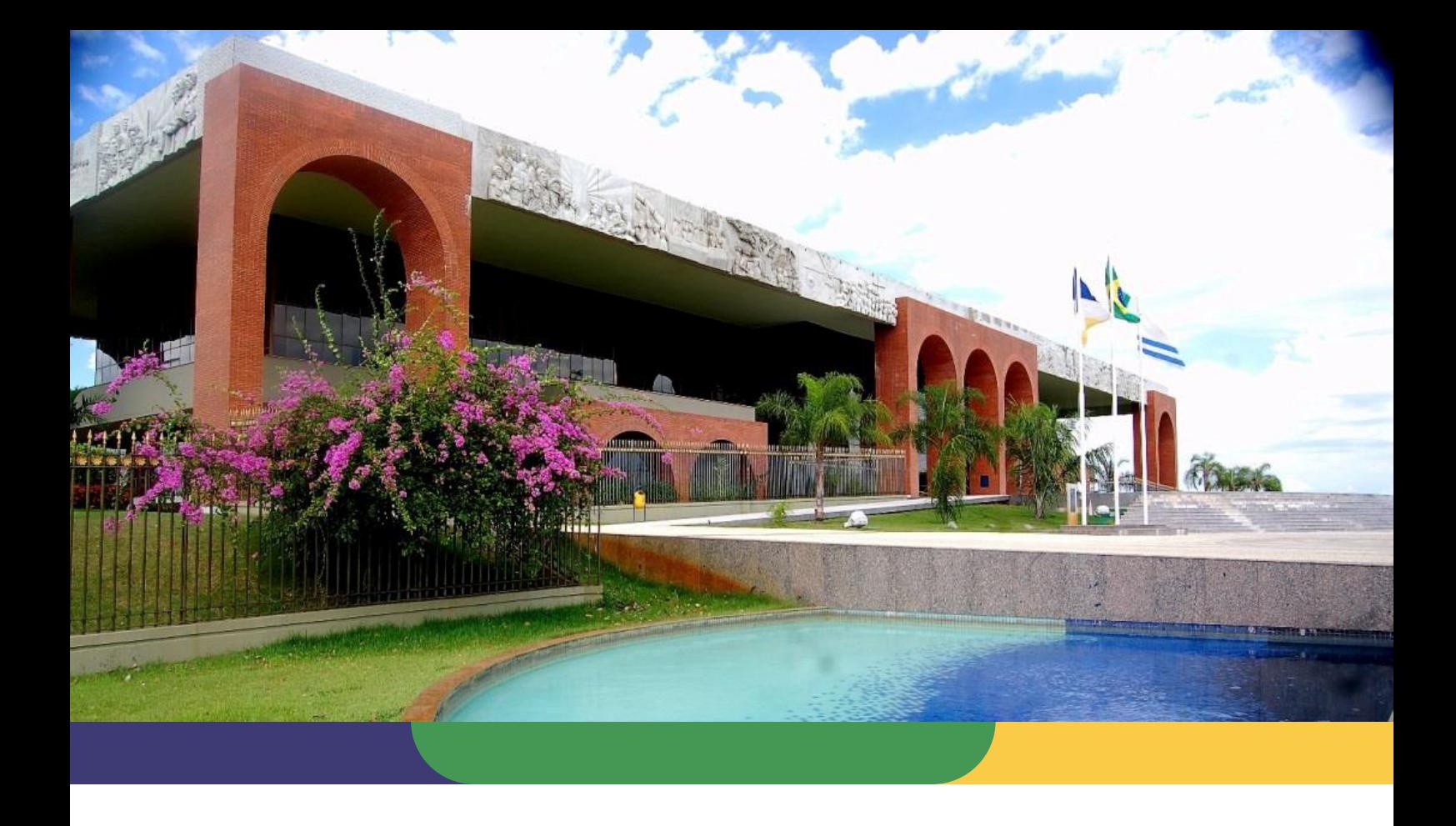

# **DOCUMENTAÇÃO DE PROCESSOS AGÊNCIA DE TECNOLOGIA DA INFORMAÇÃO**

**PROCESSO: GERENCIAMENTO DO CATÁLOGO DE SERVIÇOS**

Data: **19/06/2020** – Versão: **1.0** SGD: 2020/26819/002544

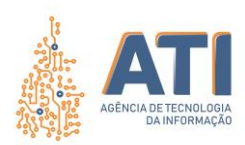

### **Thiago Pinheiro Maciel**  Presidente

**Pedro Luís de Oliveira** 

Vice-Presidente Executivo

### **Alírio Felix Martins Barros**

Superintendente de Gestão e Governança de Tecnologia da Informação

### **Cristina Pereira de Oliveira**

Diretora de Gestão de Projetos, Processos e Inovação

### **Telma Pereira de Souza Pinheiro**

Gerente de Processos de Tecnologia da Informação

### **Equipe Técnica:**

**Pedro Henrique Macedo Silva** Analista Técnico Administrativo

### **Vicente Hercílio da Costa e Silva Andrade**

Analista de Tecnologia da Informação

Quadra 103 Norte, Rua NO-05, Lote 02 Bairro: Plano Diretor Norte - CEP: 77.001-020 – Palmas - TO +55 (63) 3212-4500

www.**ati**.to.gov.br

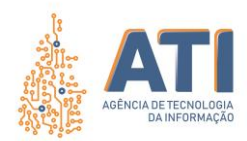

# **SUMÁRIO**

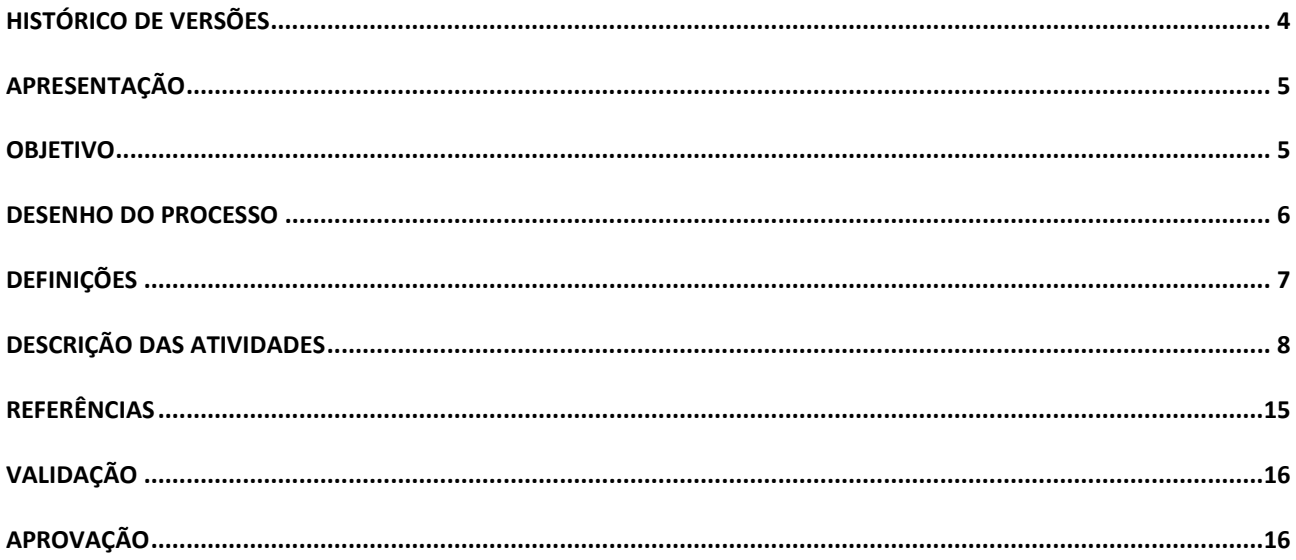

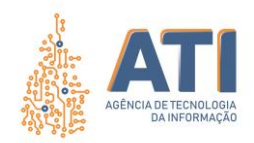

# <span id="page-3-0"></span>**HISTÓRICO DE VERSÕES**

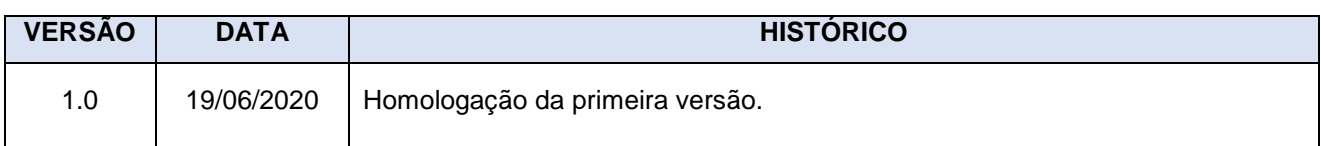

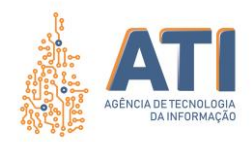

### <span id="page-4-0"></span>**APRESENTAÇÃO**

De acordo com o *The Stationery Office* (2011), que publica o *framework ITIL v3*, o Catálogo de Serviços é um documento onde estão listados todos os serviços de TI na visão de negócio que estão ativos na organização e disponíveis aos usuários. No que tange ao conteúdo, o catálogo deve relacionar serviços com seus respectivos produtos, responsáveis e prazos para solução (SLA). Para tanto é necessária uma padronização sistemática das atividades, afim de que o catálogo seja gerido satisfatoriamente pela ATI e que os serviços de TI tenham a devida publicidade em âmbito institucional, com a finalidade de obtenção de valor.

### <span id="page-4-1"></span>**OBJETIVO**

O processo de Gerenciamento do Catálogo de Serviços tem por objetivo estabelecer e padronizar as atividades de gestão dos serviços de TI no documento "Catálogo de Serviços" da ATI. Uma vez catalogados e geridos por um processo com papéis definidos, os serviços de TI podem ser mensurados, apresentados e utilizados a fim de agregar valor no tocante à prestação de serviços de TI da agência.

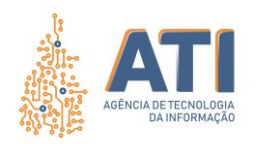

### **DESENHO DO PROCESSO**

<span id="page-5-0"></span>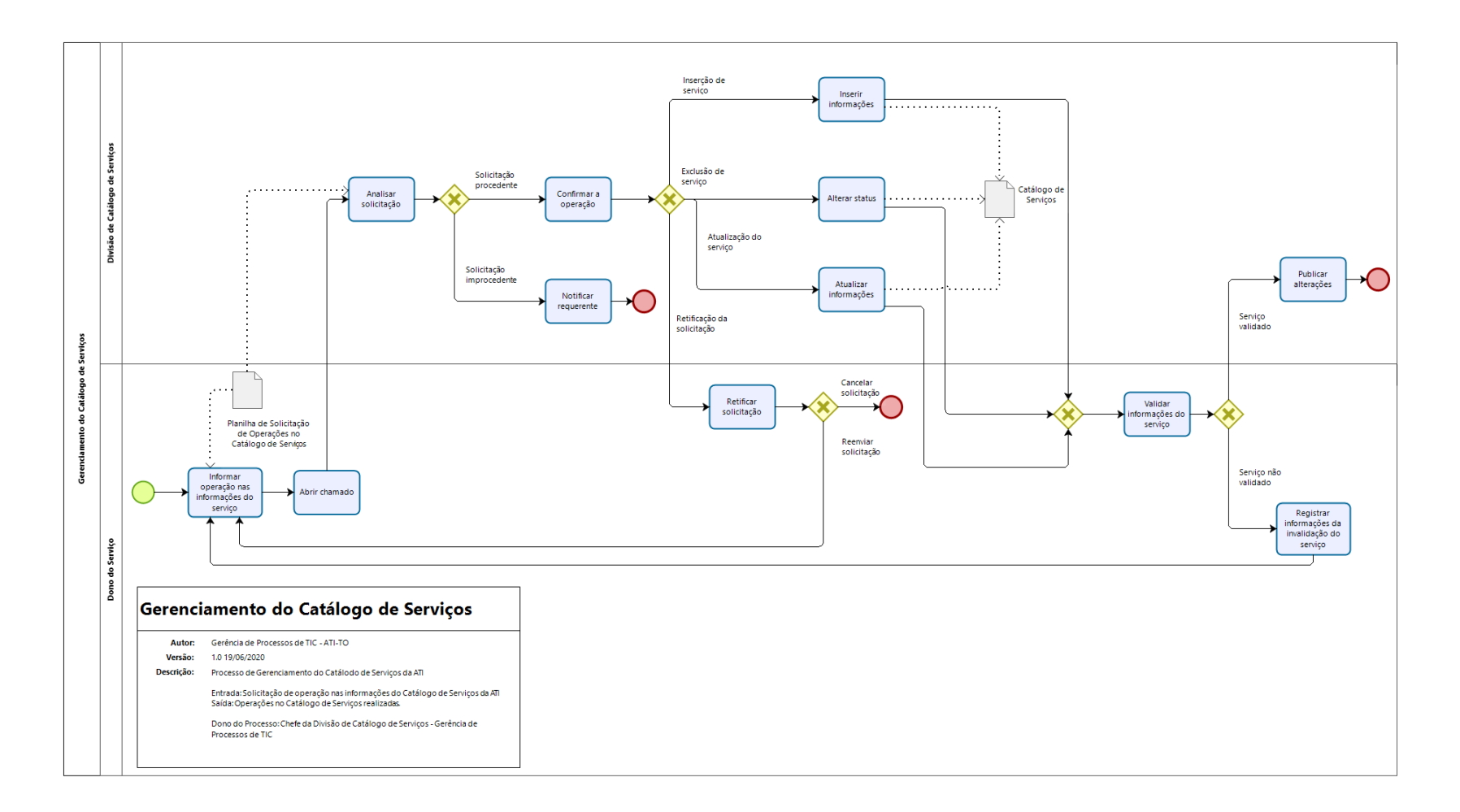

www.**ati**.to.gov.br

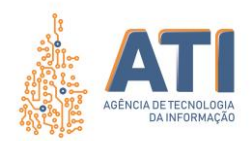

# <span id="page-6-0"></span>**DEFINIÇÕES**

### NOME DO PROCESSO: Gerenciamento do Catálogo de Serviços Dono do Processo: Divisão de Catálogo de Serviços / Gerência de Processos de TI

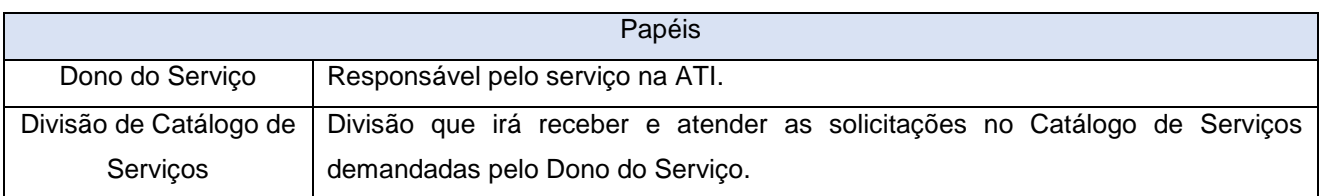

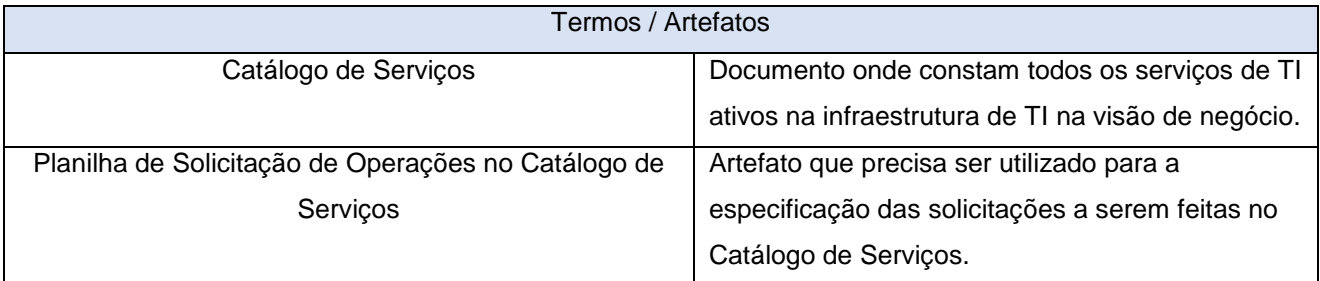

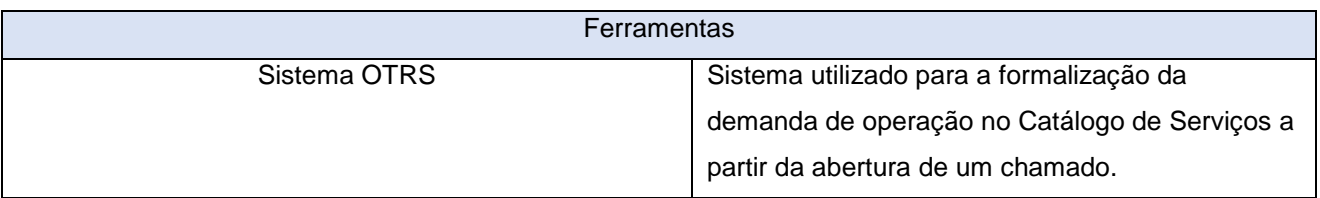

Quadra 103 Norte, Rua NO-05, Lote 02<br>Bairro: Plano Diretor Norte - CEP: 77.001-020 – Palmas - TO<br>450 (63) 5212-4500

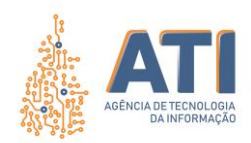

# <span id="page-7-0"></span>**DESCRIÇÃO DAS ATIVIDADES**

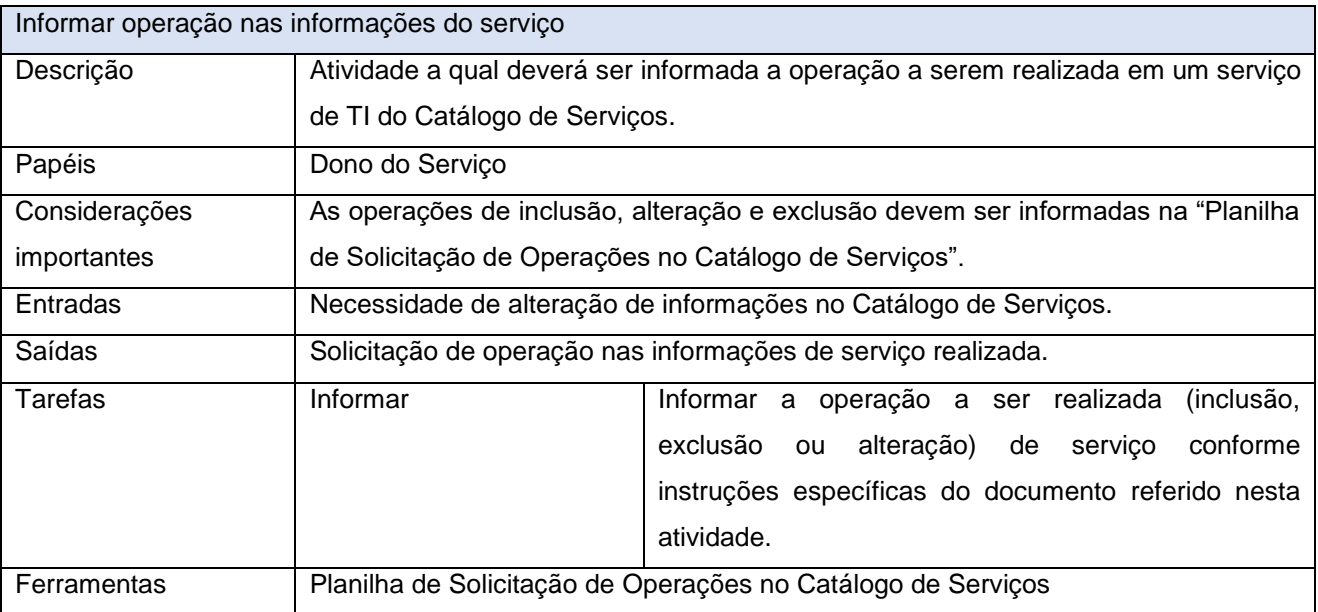

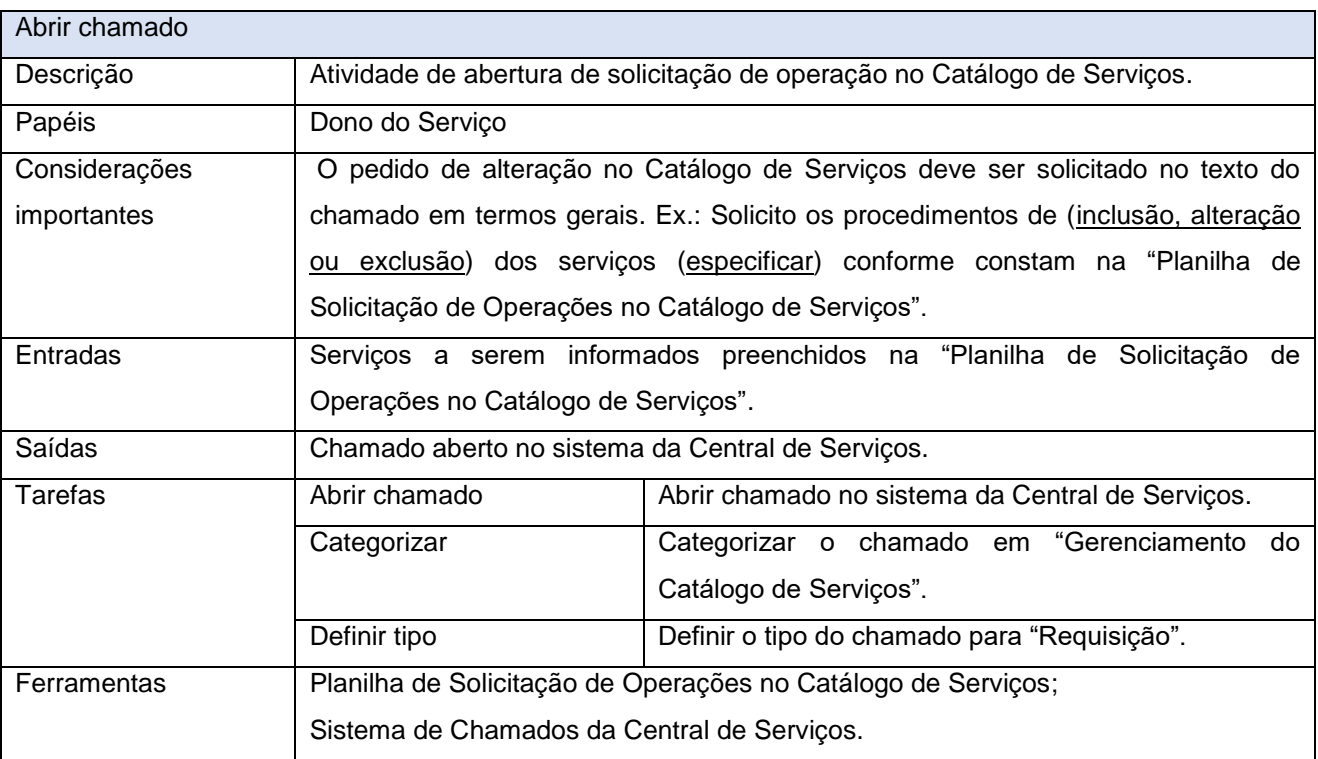

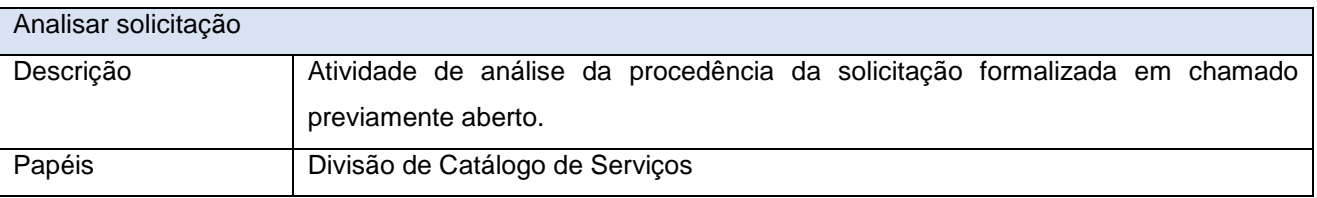

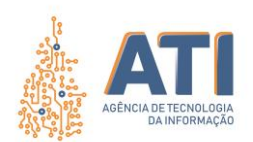

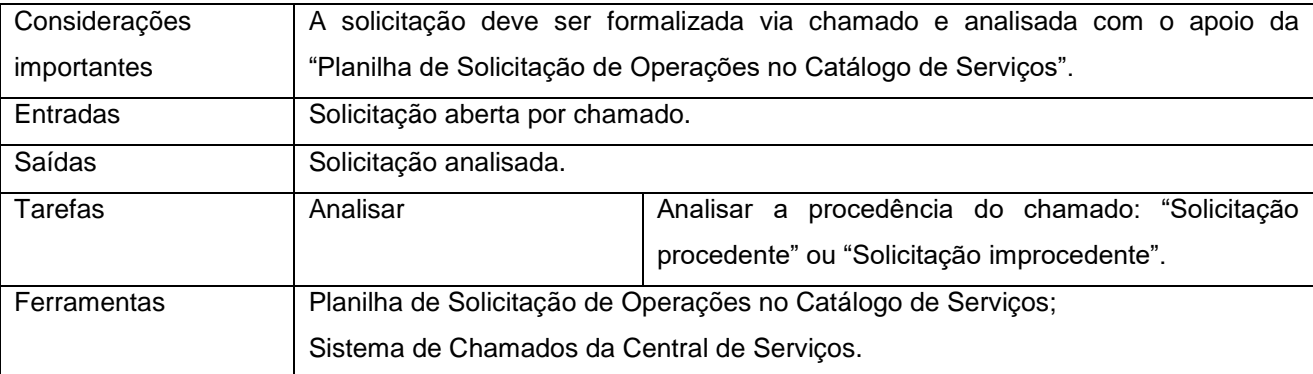

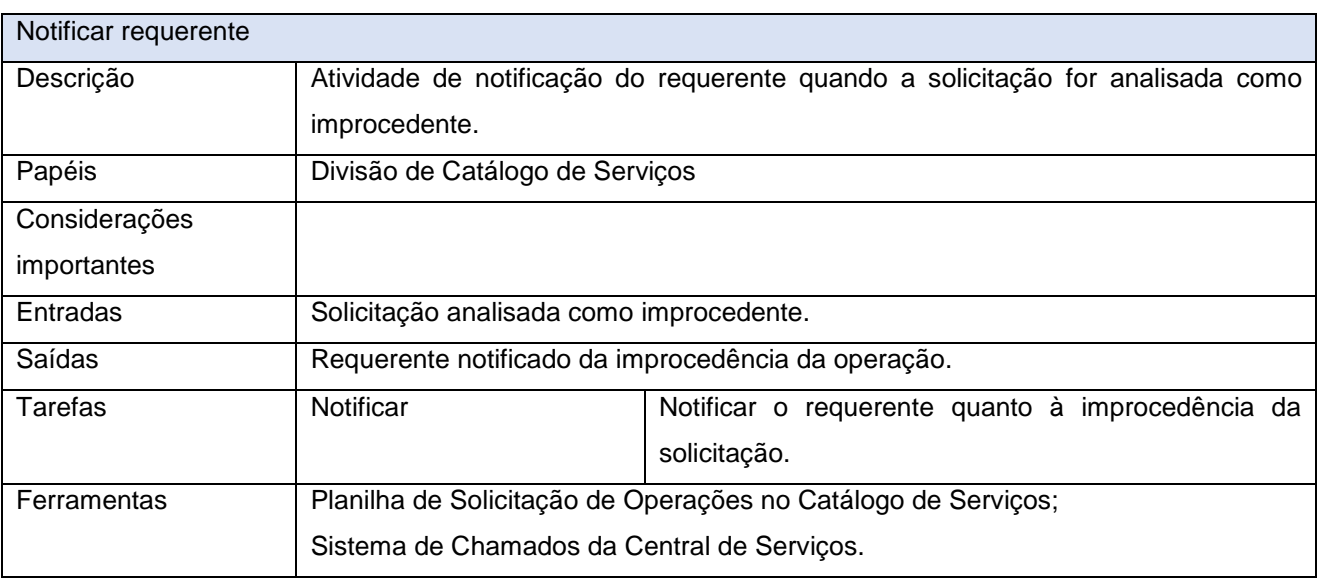

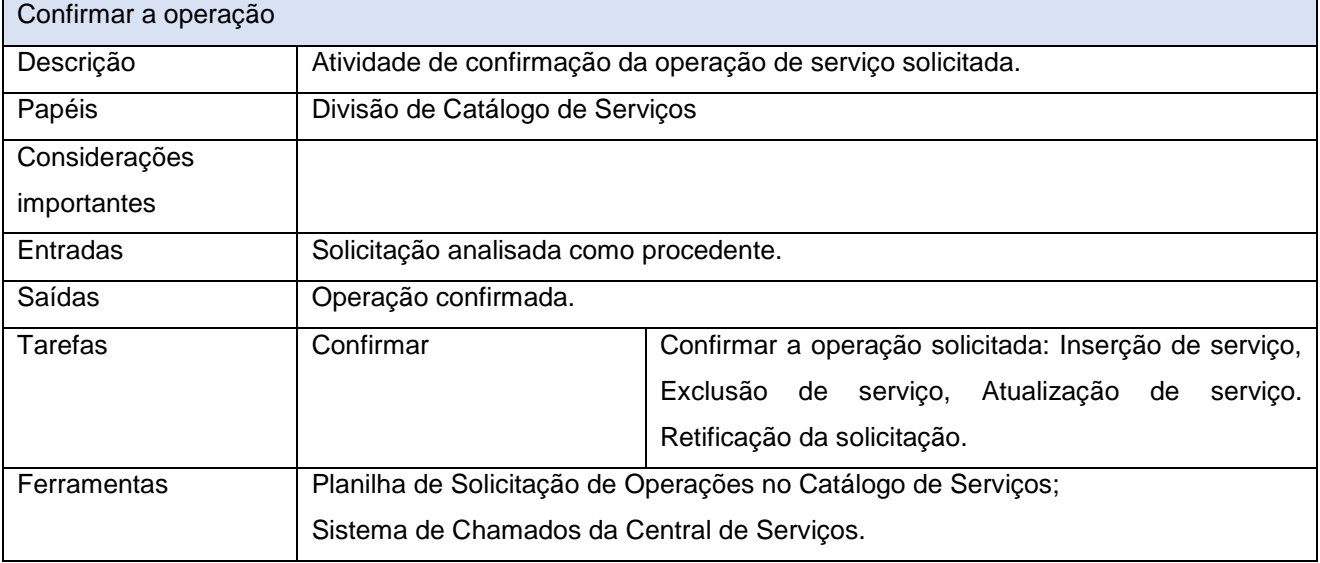

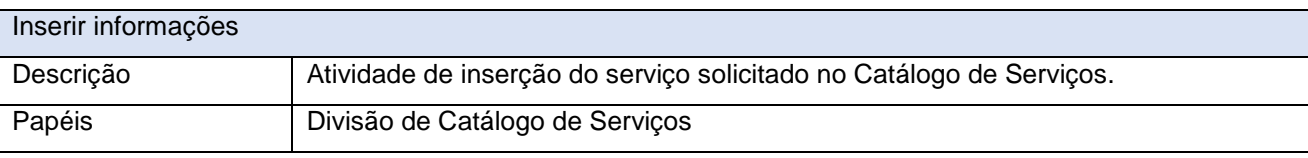

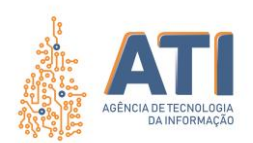

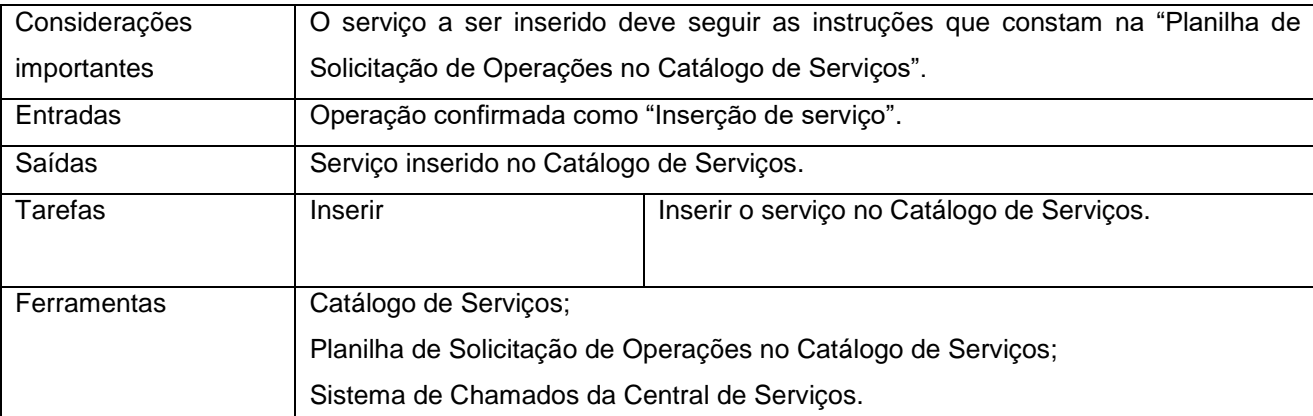

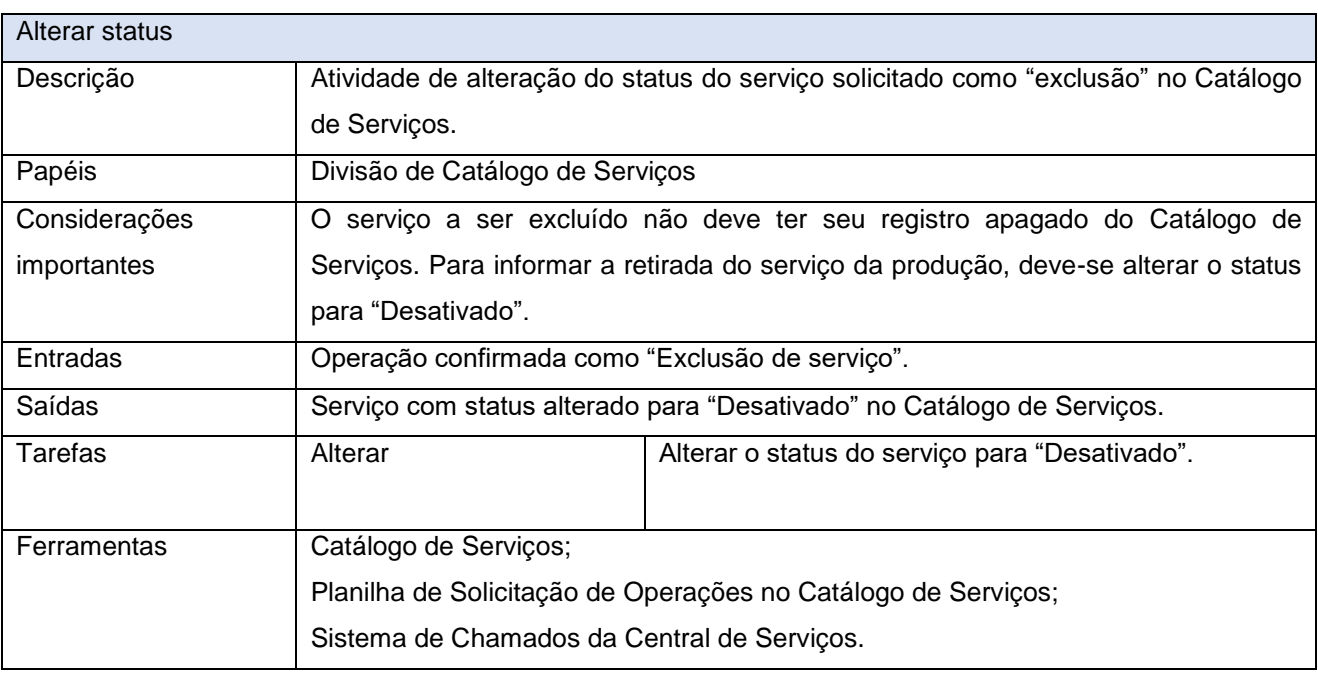

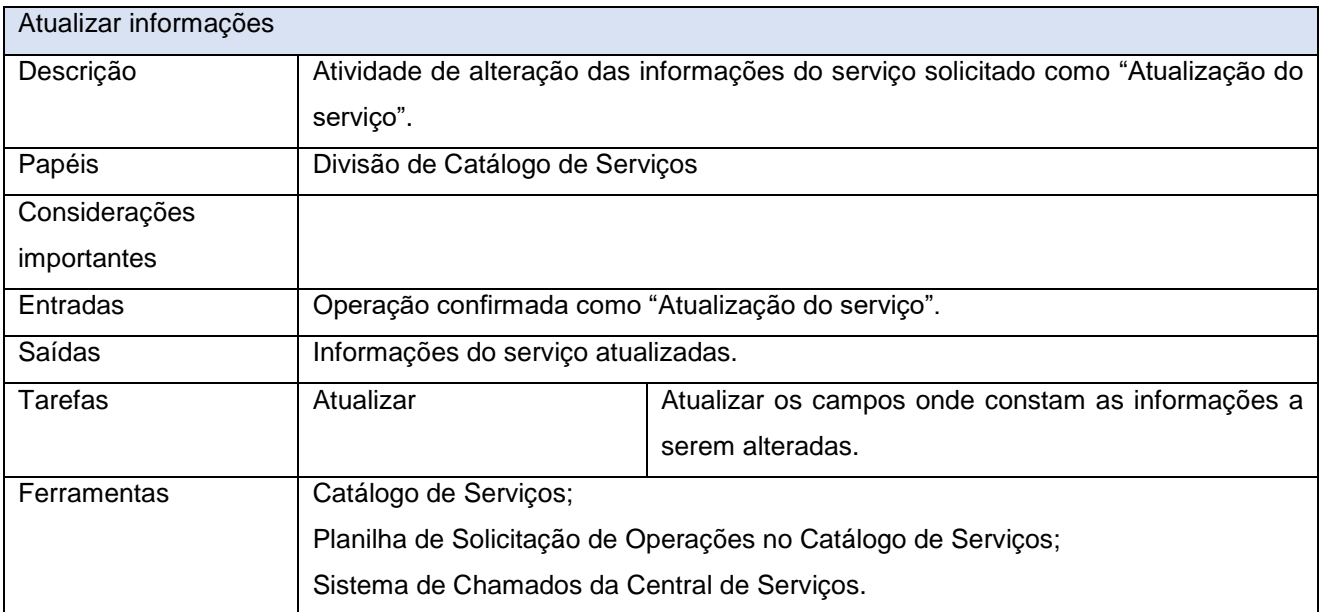

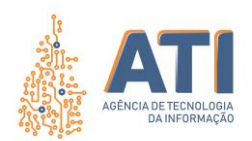

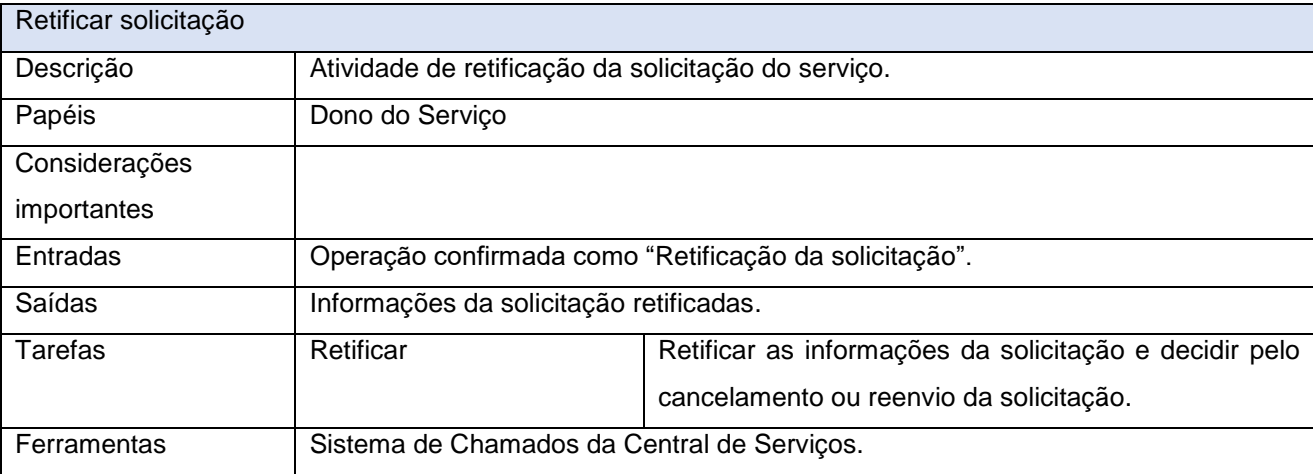

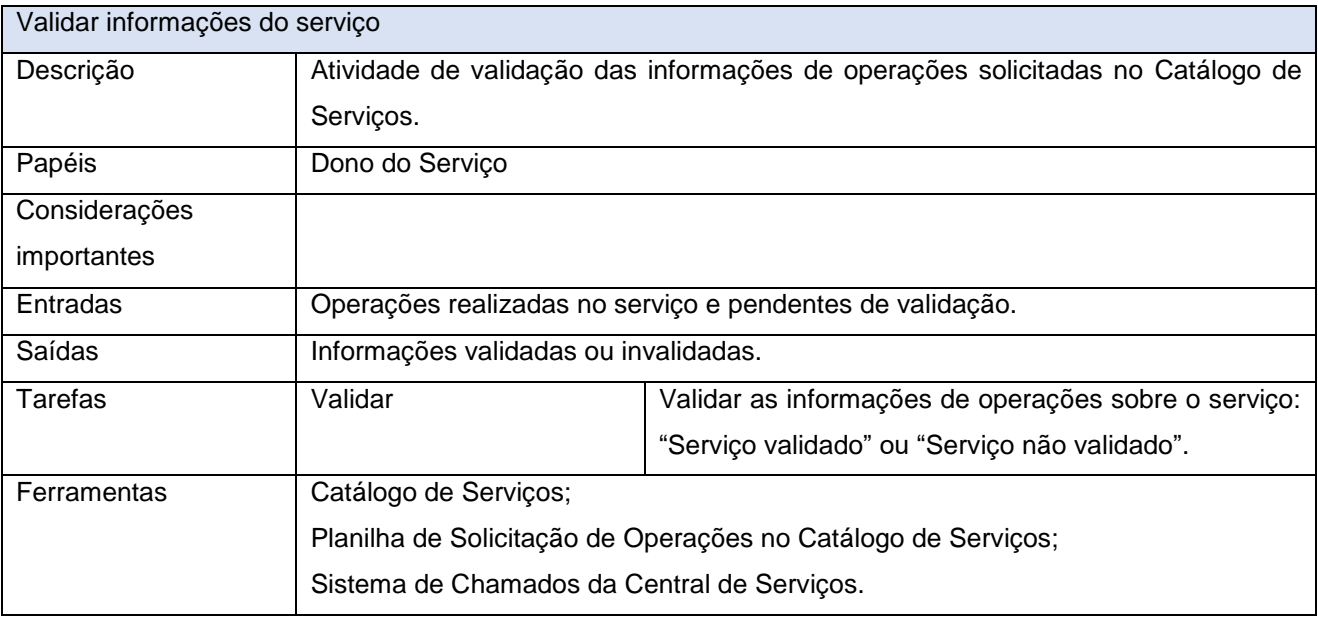

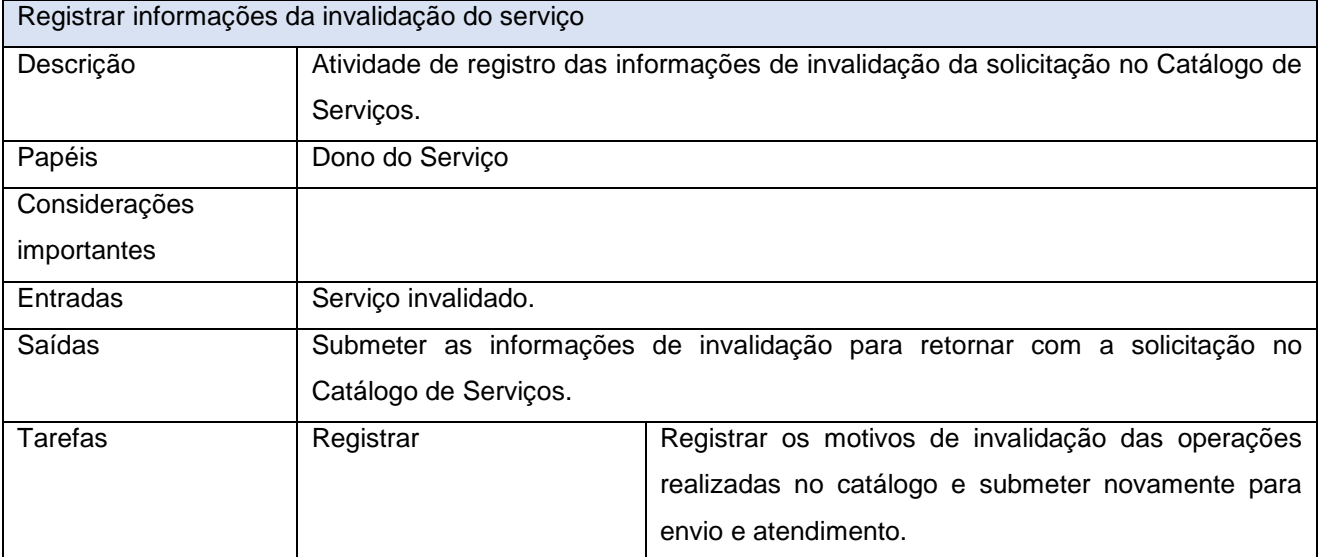

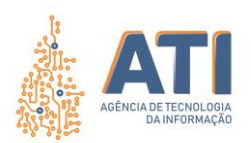

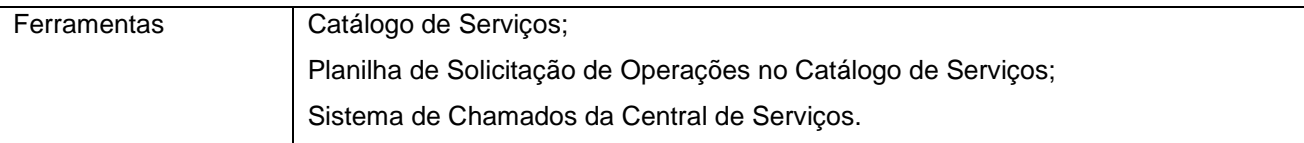

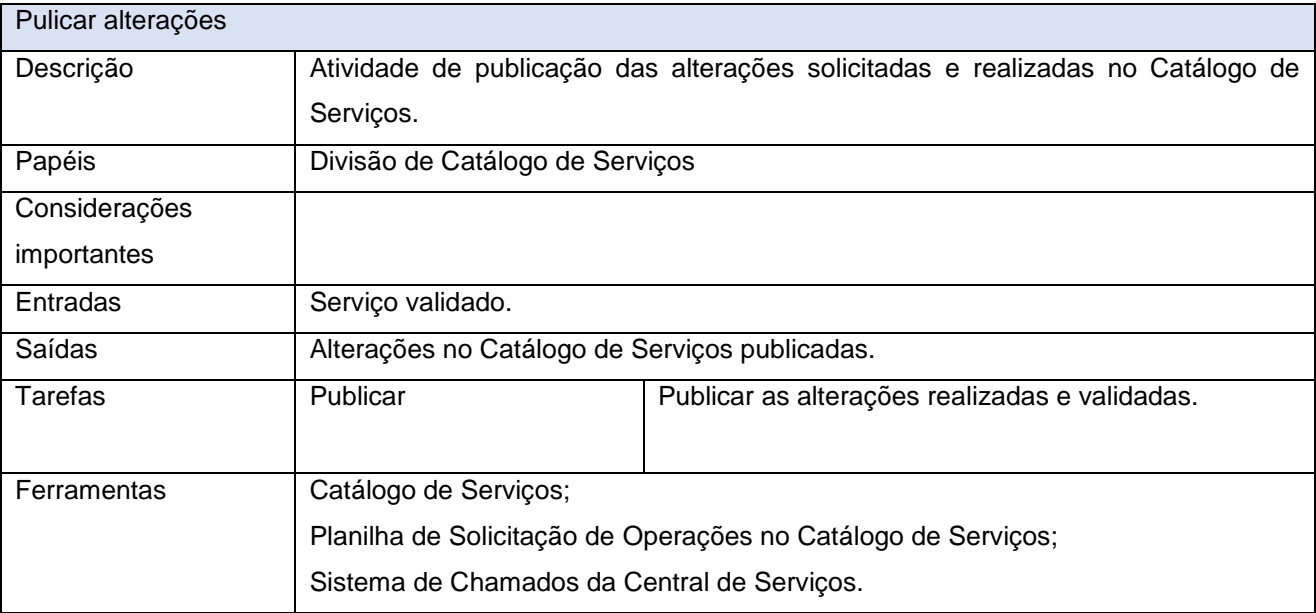

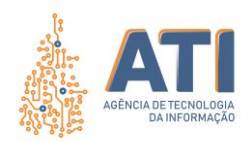

## **LEGENDA DOS ELEMENTOS BÁSICO DA NOTAÇÃO BPMN**

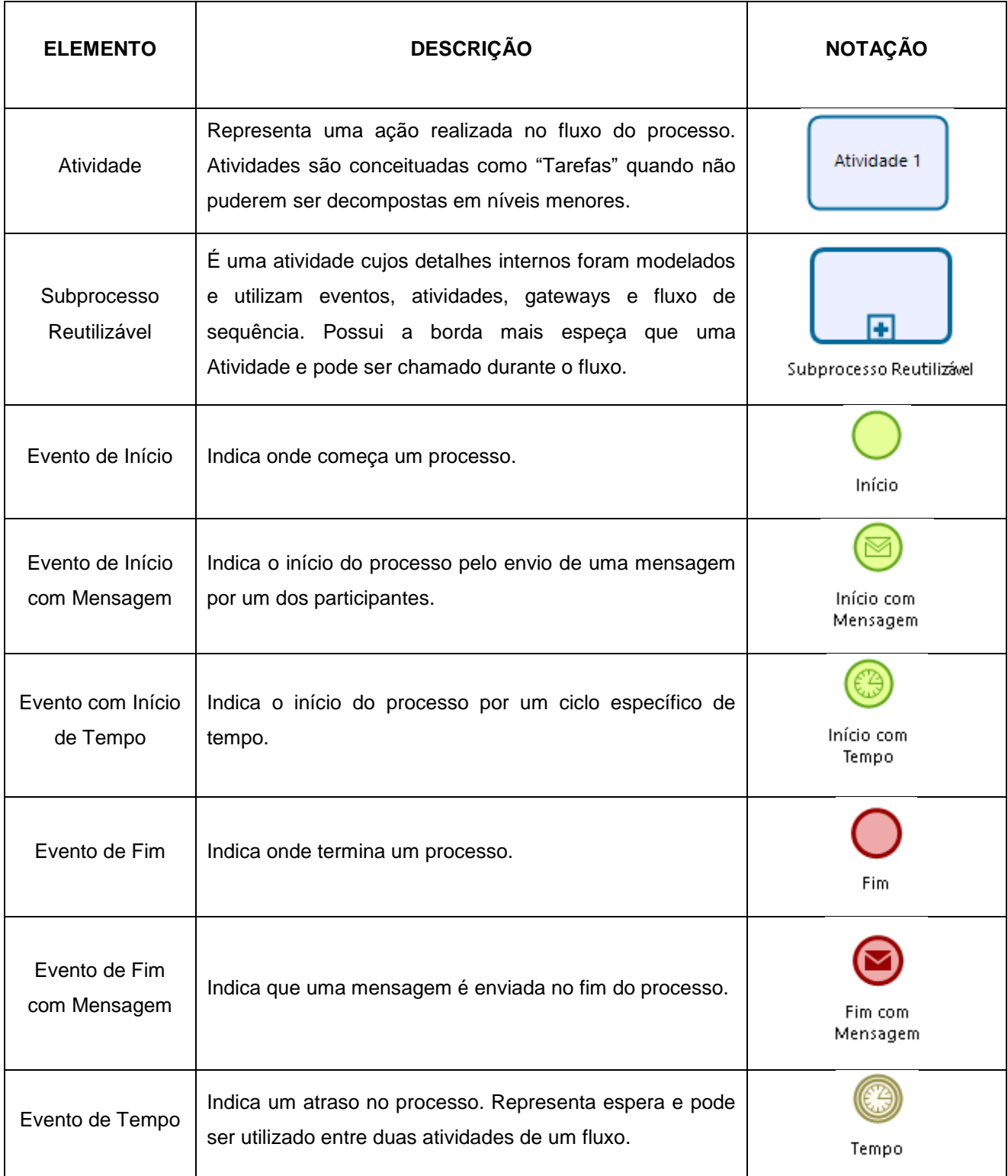

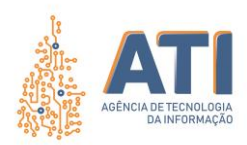

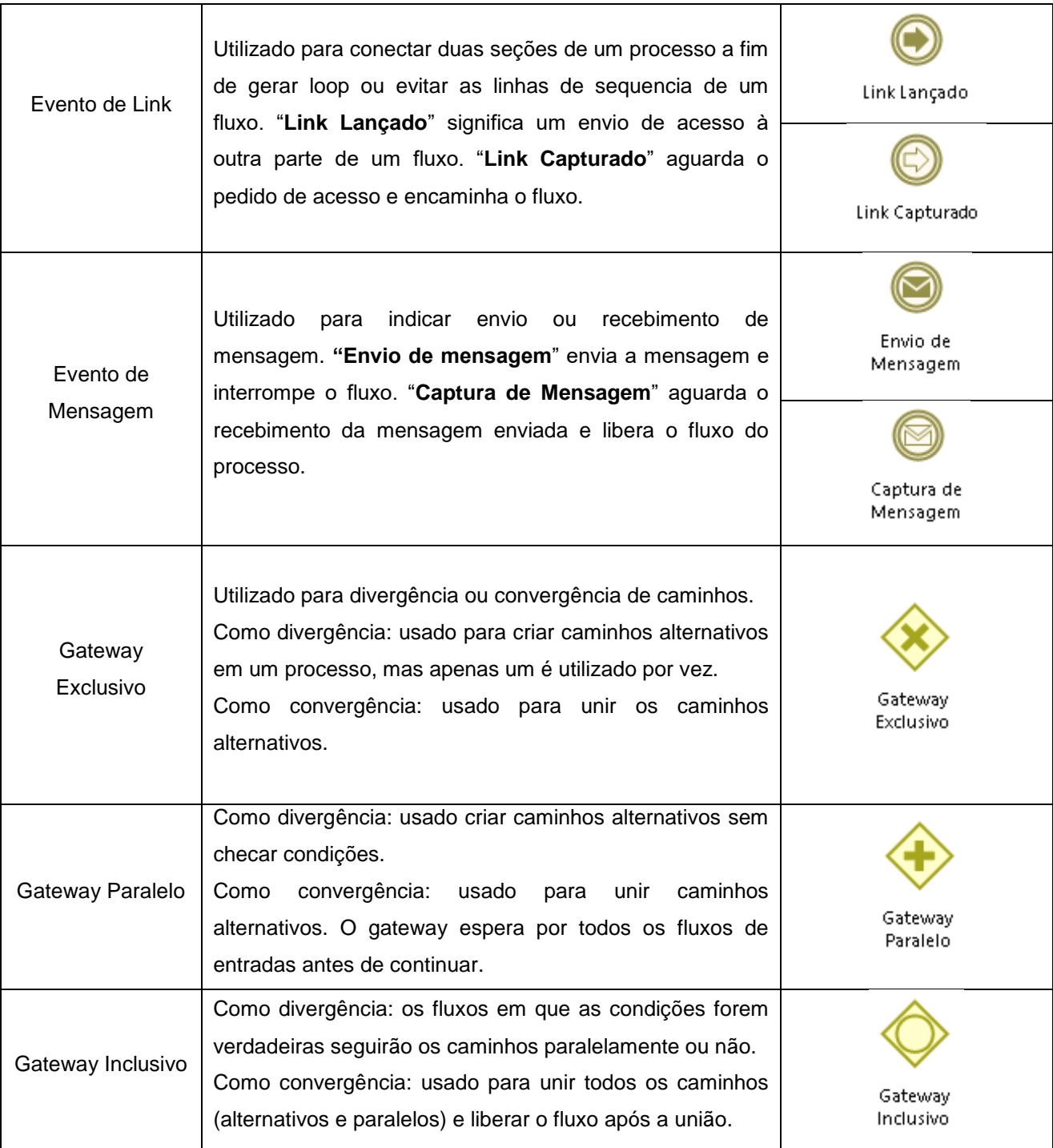

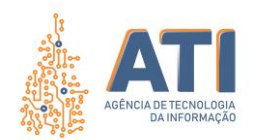

# <span id="page-14-0"></span>**REFERÊNCIAS**

**BIZAGI Modeler: User Guide**. 2019. Disponível em: <http://download.bizagi.com/docs/suite/1123/en/SuiteHelpEng.pdf>. Acesso em: 05 fev. 2020.

The Stationery Office. **ITIL Service Design**. 2. ed. Londres: The Stationery Office (TSO), 2011. 458 p. Disponível em: https://www.tsoshop.co.uk. Acesso em: 27 maio 2020.

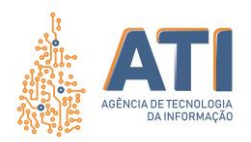

### <span id="page-15-0"></span>**VALIDAÇÃO**

*Assinatura Digital*

**Vicente Hercílio da Costa e Silva Andrade** Analista em Tecnologia da Informação Responsável pela Compilação do Documento

<span id="page-15-1"></span>**APROVAÇÃO**

*Assinatura Digital* **Telma Pereira de Souza Pinheiro** Gerente de Processos de Tecnologia da Informação

*Assinatura Digital*

**Cristina Pereira de Oliveira** Diretora de Gestão de Projetos, Processos e Inovação

*Assinatura Digital*

**Alírio Felix Martins Barros** Superintendente de Gestão e Governança de Tecnologia da Informação

www.**ati**.to.gov.br

Quadra 103 Norte, Rua NO-05, Lote 02 Bairro: Plano Diretor Norte - CEP: 77.001-020 – Palmas - TO +55 (63) 3212-4500